Calculer une surface Suivre un budget

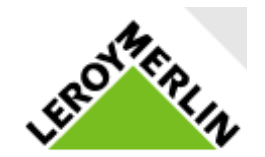

### *Vous avez terminé vos études et après quelques années d'expérience professionnelles, vous décidez de louer un local pour ouvrir une boutique.*

*Ce local nécessite des travaux, notamment concernant le sol .*

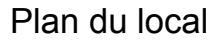

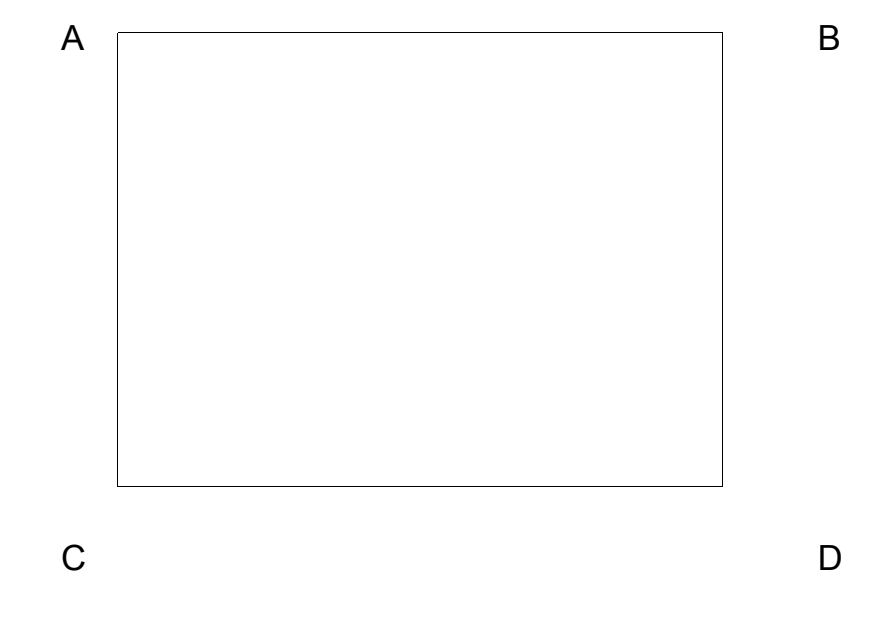

AB= 9 mètres AC= 6 mètres

- 1. Formule de calcul pour calculer l'aire d'un rectangle :
- 2. Calcul de l'aire du local en mètres carrés :

*Vous décidez de changer le carrelage du sol du local. Votre budget est de 1500€.*

*Vous vous rendez sur le site internet de LeroyMerlin pour acheter le nouveau carrelage.*

- 3. Désignation du carrelage choisi :
- 4. Prix au mètre carré du carrelage choisi :
- 5. Montant total en  $\epsilon$  :

### *Vous décidez maintenant de repeindre les murs du local. La hauteur des murs est de 2,50 mètres.*

6. Calcul de la surface à peindre :

*Vous vous rendez maintenant sur le site internet de LeroyMerlin pour acheter la peinture. Votre budget pour la peinture est de 500€. Le nombre de mètres carrés que vous pouvez peindre avec un pot est inscrit sur le pot.*

- 7. Désignation de la peinture choisi :
- 8. Nombre de mètres carrés que vous pouvez peindre avec un seul pot :

9. Montant total en € :

### Quelques rappels

# (Côté x côté)

## Surface d'un carré : Surface d'un rectangle : (Longueur x largeur)

Exemple 5  $X$  5 = 25,00 m<sup>2</sup>

#### Exemple :  $8 \times 4 = 32,00$  m<sup>2</sup>

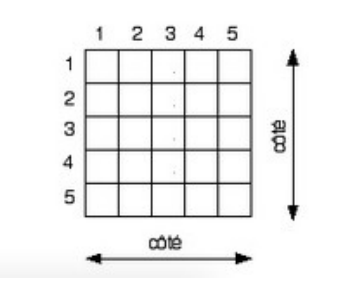

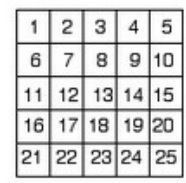

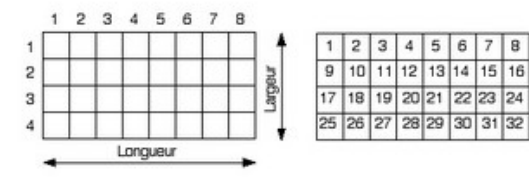